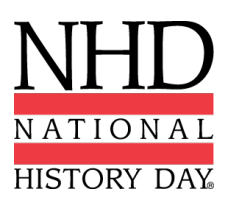

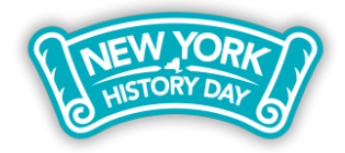

**2020-2021 New York State Virtual History Day** 

# **Paper Guidelines**

The New York State History Day regional and state contests will be **virtual** in 2021. We hope that by announcing this information early, it will help students craft their final projects with a clear vision of how their project will be judged. The following instructions explain how students should prepare and submit **NHD papers** for judging at the regional and state contests next spring. The national office will announce in early 2021 if the national contest will be virtual or in-person. If the national contest is held in-person, you may be required to submit hard copies of your paper; however, the regional and state contests will be an entirely digital submission. If you have questions about these instructions, please contact NYSHD interim state coordinator Crystal Johnson at nyshd@nhd.org or 312.339.0643.

### **Don't forget! There is a new** *Rule Book* **for this school year!**

No matter which category you choose, students should read the rules for all categories, as well as the category-specific rules. The new 2021 *Rule Book* is available for download here: https://nyshd.weebly.com/rule-book-new.html

#### **And a new evaluation rubric too!**

National History Day is also shifting to a new evaluation rubric. As you think about how to construct your final project, remember that 80% of your evaluation will be based on historical quality and 20% will be on clarity of presentation. The new evaluation rubric will help you make sure you are addressing all of the essential elements of an NHD exhibit:

https://www.nhd.org/sites/default/files/NHDEvaluationFormsRound1Paper\_0.pdf

#### **Papers and the virtual contest**

Once you finalize your paper and other Required Written Materials (see Rule Book, p. 18), combine these documents into one file **in the following order**:

- 1. Title Page
- 2. Process Paper
- 3. Historical Paper (including any footnotes/endnotes or appendices, if applicable)
- 4. Annotated Bibliography

**Save the final version as one PDF file** with your first and last names, followed by the contest level. For example, John Smith should save his regional contest paper as **johnsmithregional.pdf.** If he qualifies for the state contest, he should save his state contest paper as **johnsmithstate.pdf**.

The contest registration system only allows one file upload, so these files must be combined. If these materials are in separate files, there are some free online apps available such as Small PDF and I Love PDF that will combine these documents into one PDF.

**Important contest planning note!** Students must upload this file before the contest registration deadline. **You will not be able to edit this file after the registration deadline**, so please make sure that your paper and other required written materials are ready to be viewed by the judges in advance of the deadline.

## **Have a great NHD experience!**